## **RT System Editor - #1025**

## RT RTC 2

2009/12/14 19:16 -

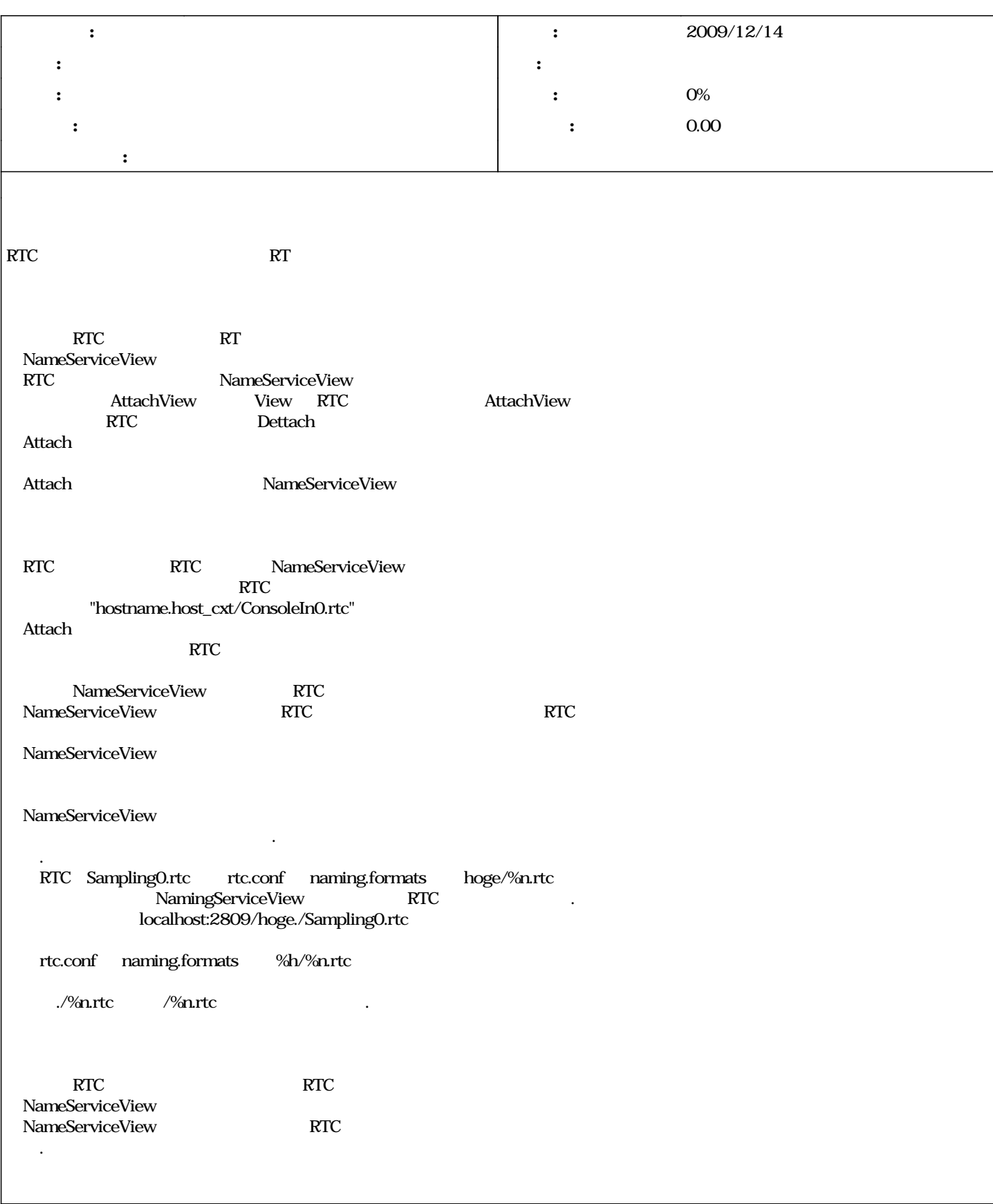

## #1 - 2009/12/17 09:13 -

**RTC** 

*- ステータス を 新規 から 終了 に変更*